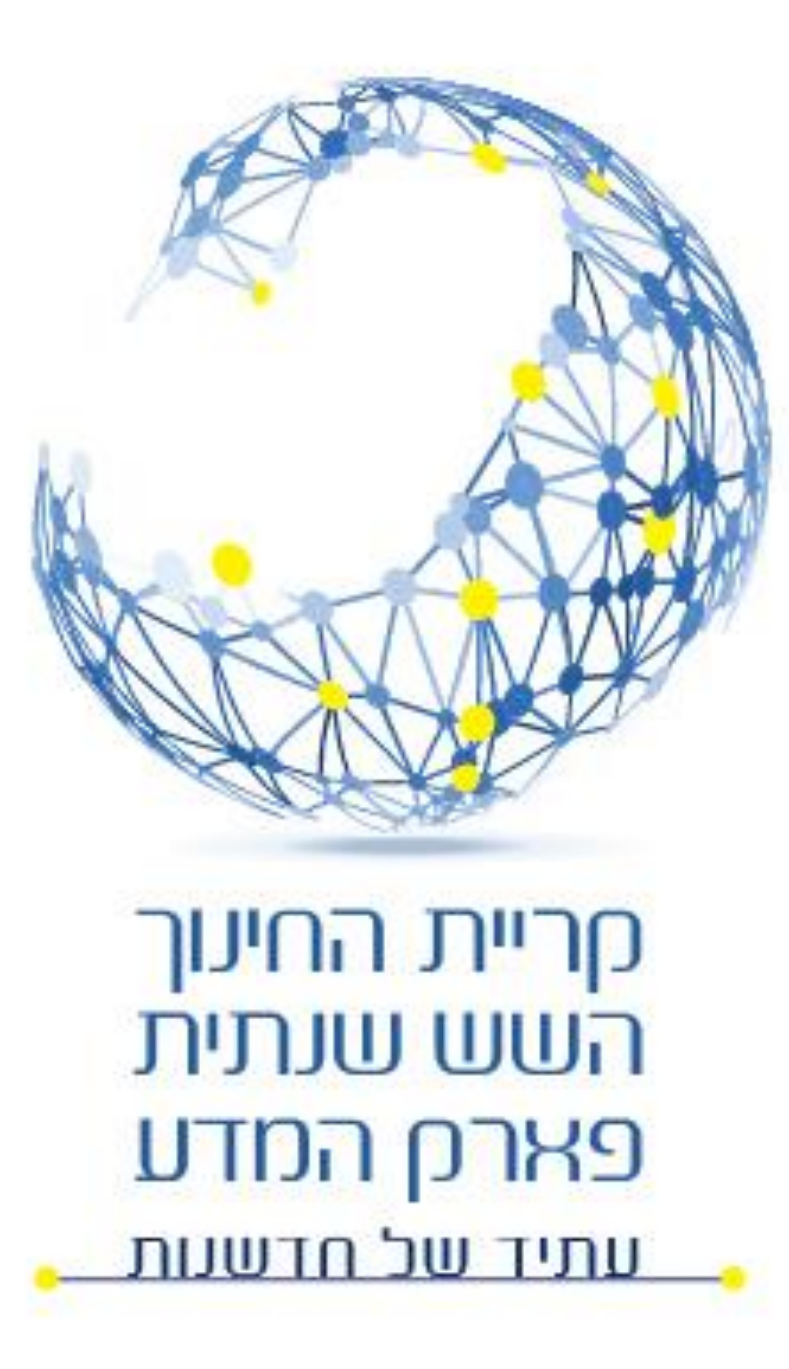

### Visual Studio **באמצעות** SQL

גלעד מרקמן

כיתה י' – מגמת סייבר ומדמ"ח שנת תש"ף – 2019-2020 נס ציונה

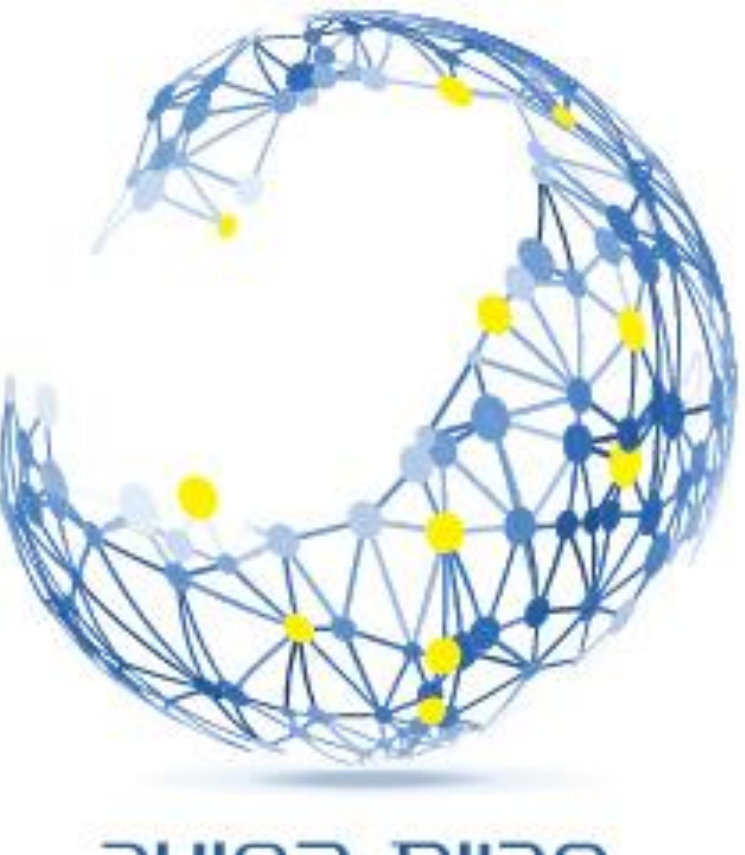

### Visual Studio **באמצעות** SQL

- יצירת טבלה בפרויקט Net.ASP CREATE TABLE
	- שאילתות
	- SELECT •
	- INSERT INTO
		- UPDATE •
	- DELETE FROM •

חריית החינוך השש שנתית פארם המדע <u>עתיד של חדשעות</u>

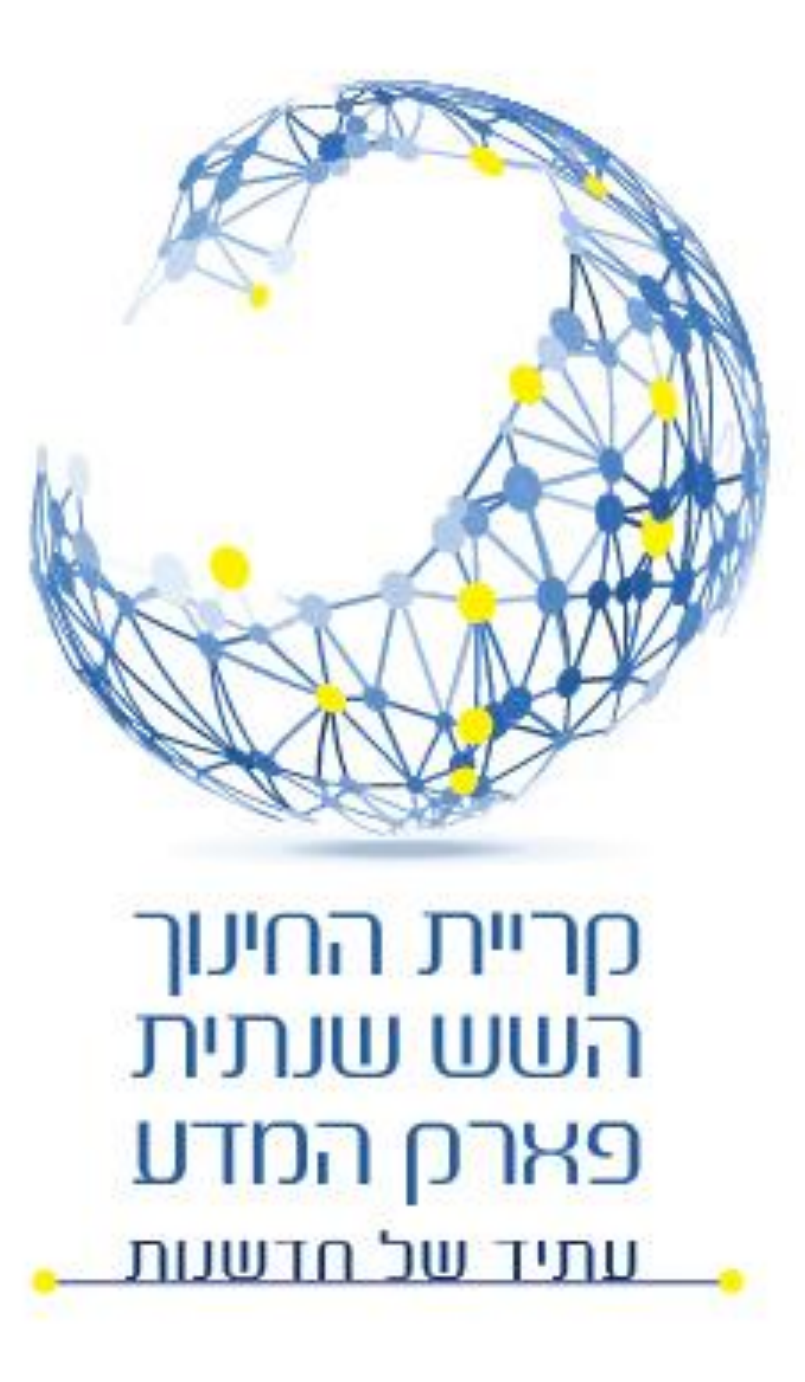

### **יצירת טבלה** CREATE TABLE

CREATE TABLE *table\_name* ( *column1 datatype*, *column2 datatype*, *column3 datatype*,

....

);

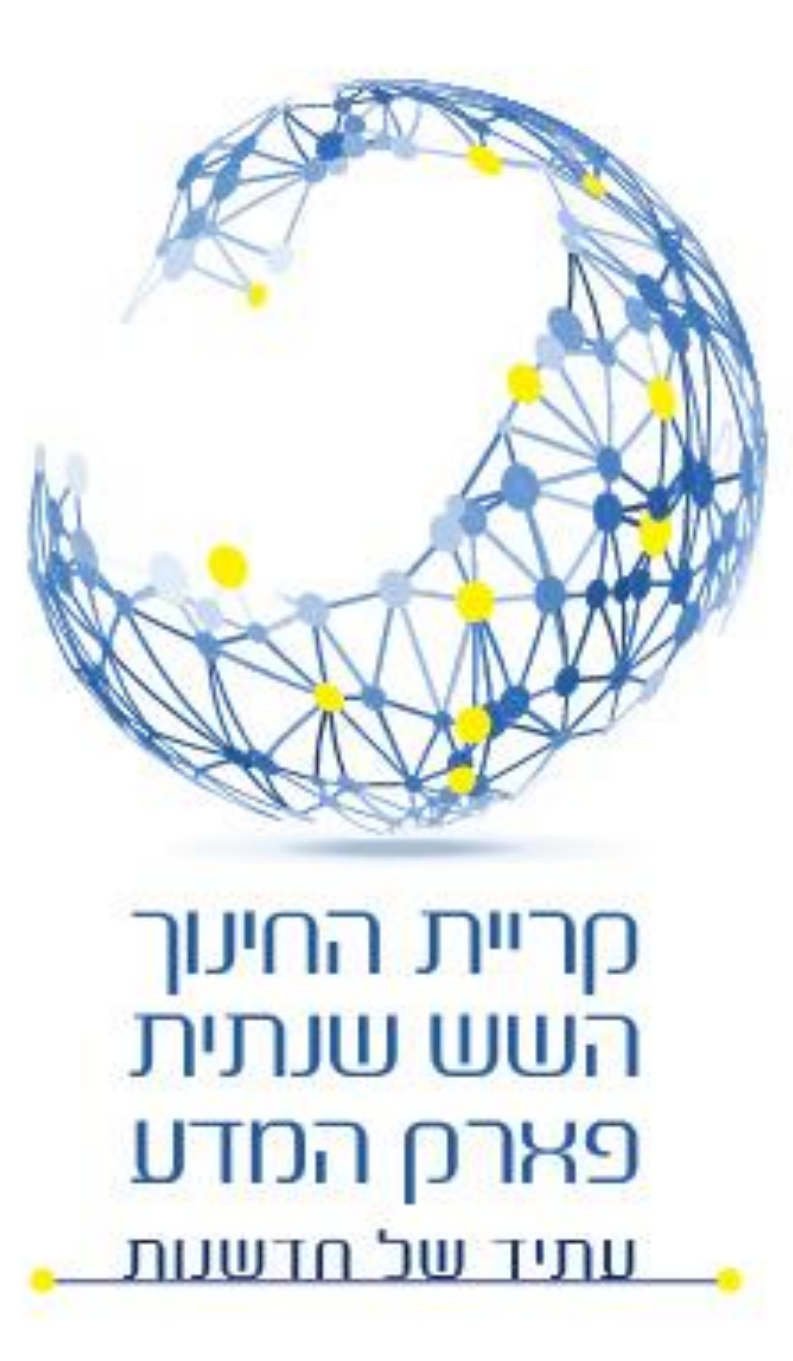

### CREATE TABLE

CREATE TABLE [dbo].[tblUsers]

(

)

[UserId] INT NOT NULL IDENTITY(1, 1) , [firstName] NVARCHAR(50) NOT NULL, [lastName] NVARCHAR(50) NOT NULL, [admin] BIT NOT NULL DEFAULT 0, [country] NVARCHAR(50) NULL, [tel] NCHAR(10) NULL, [username] NVARCHAR(50) NOT NULL UNIQUE, [password] NVARCHAR(50) NOT NULL, PRIMARY KEY ([UserId]), [address] NVARCHAR(50)

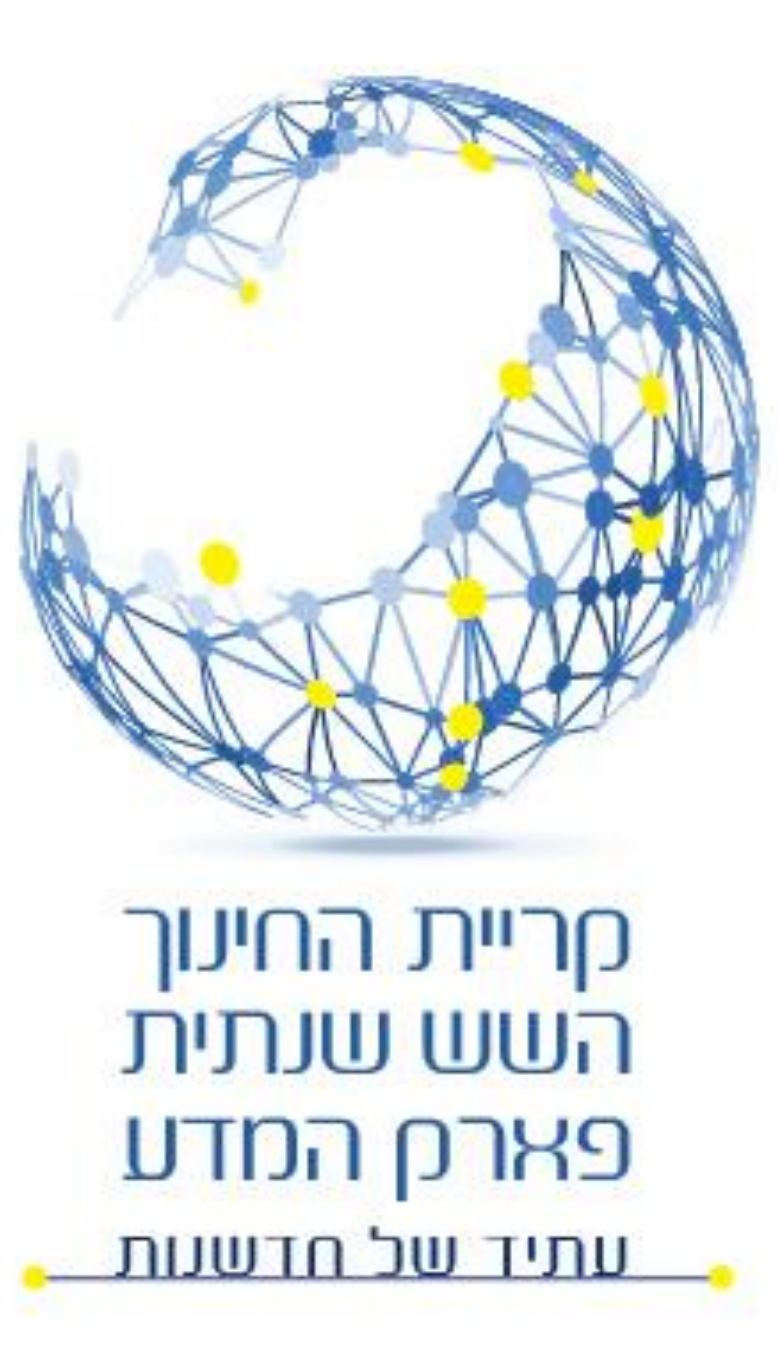

### **SELECT**

SELECT *column1, column2 / \** FROM *tableName WHERE condition ORDER BY column1 ASC, column2 DESC;*

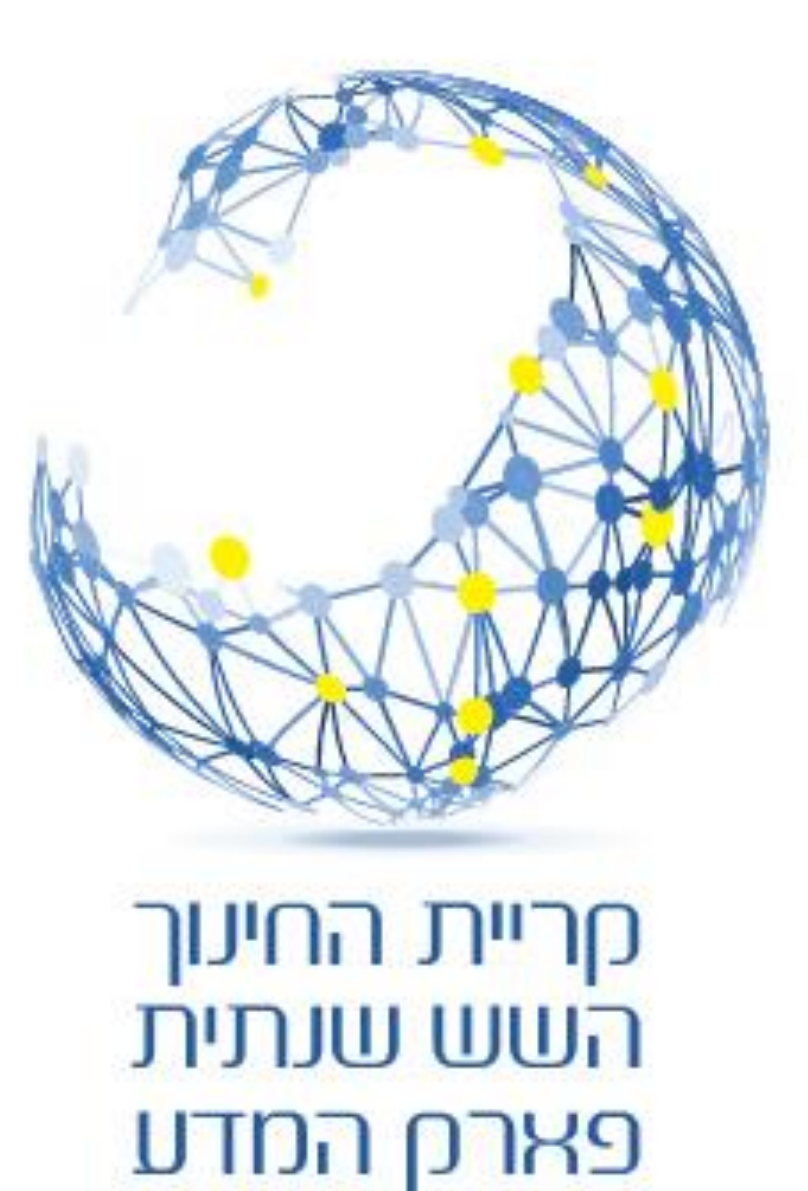

<u>עתיד של חדשעת</u>

### **SELECT**

SELECT<sup>\*</sup>

**FROM tblUsers** 

WHERE firstName LIKE 'g%'

ORDER BY firstName ASC, lastName ASC;

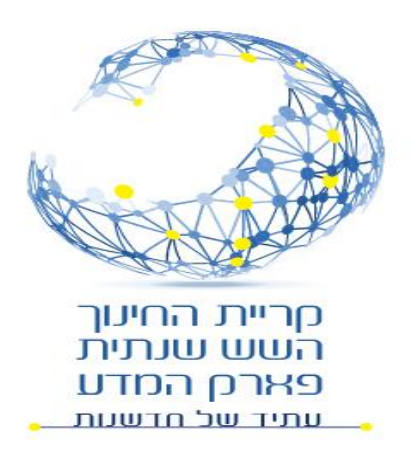

### **SELECT Case Sensetive**

#### SELECT<sup>\*</sup> **FROM tblUsers** WHERE firstName = 'Gilad' COLLATE SQL\_Latin1\_General\_Cp1\_CS\_AS ORDER BY firstName ASC, lastName ASC;

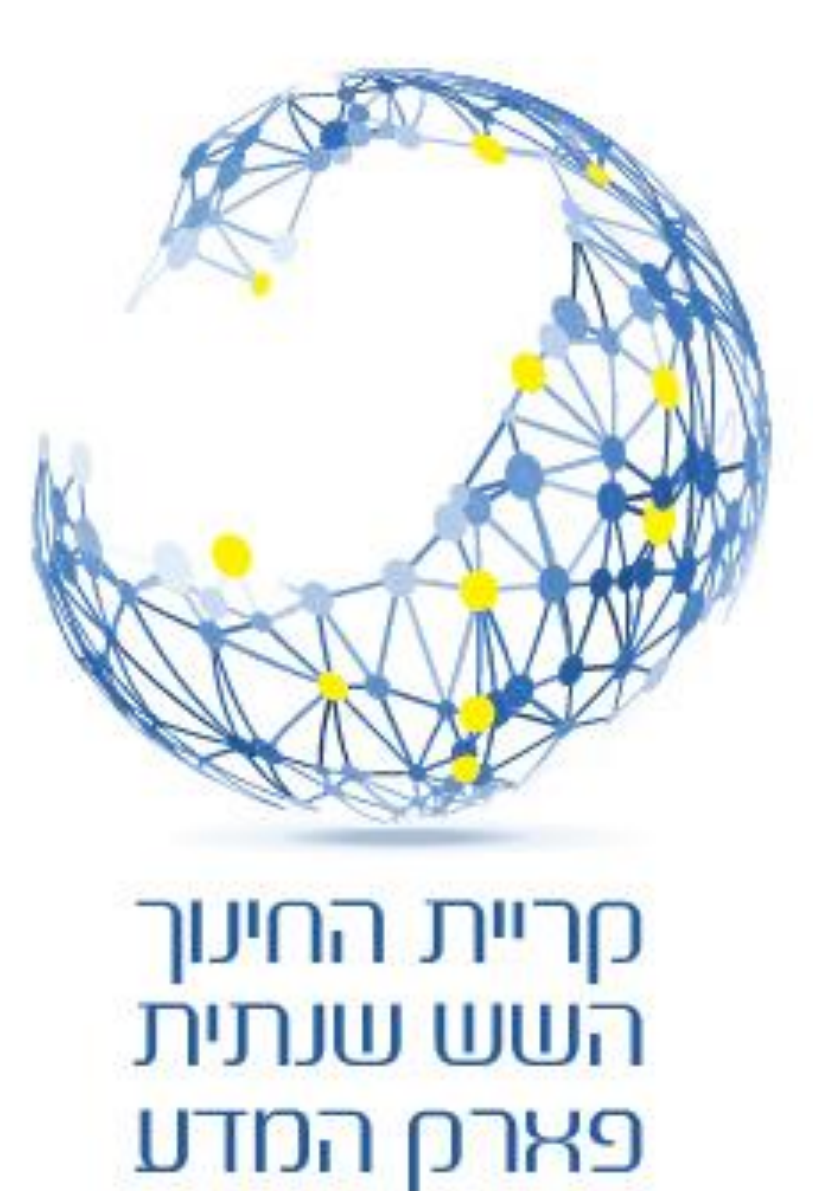

<u>עתיד של חדשעת</u>

## SELECT COUNT

SELECT COUNT(*column\_name*) FROM *table\_name* WHERE *condition*;

> מחזירה מספר רשומות )ללא הרשומות עצמן(.

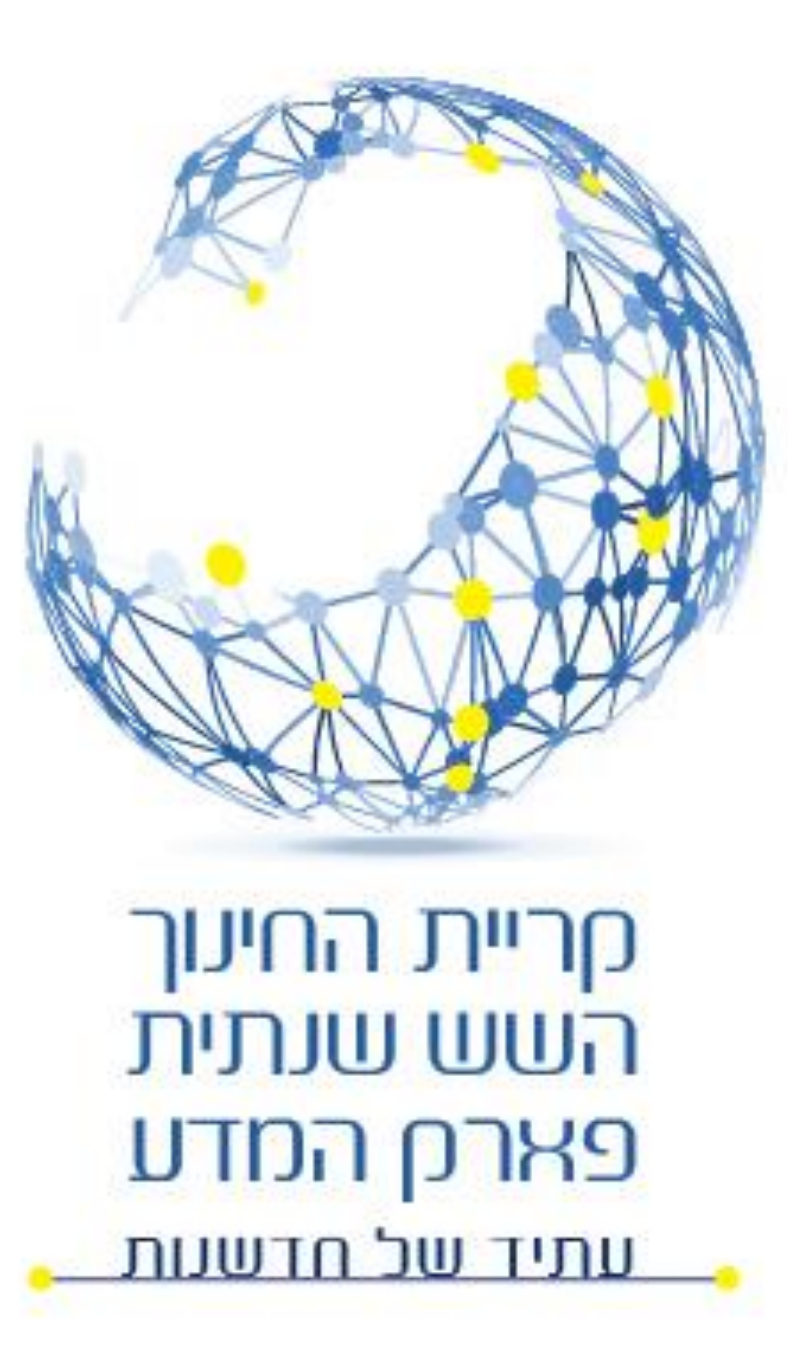

## SELECT DISTINCT

SELECT DISTINCT *column1, column2 / \** FROM *tableName WHERE condition ORDER BY column1 ASC, column2 DESC;*

*אם יש ערכים כפולים תחזיר רק ערכים ייחודיים.*

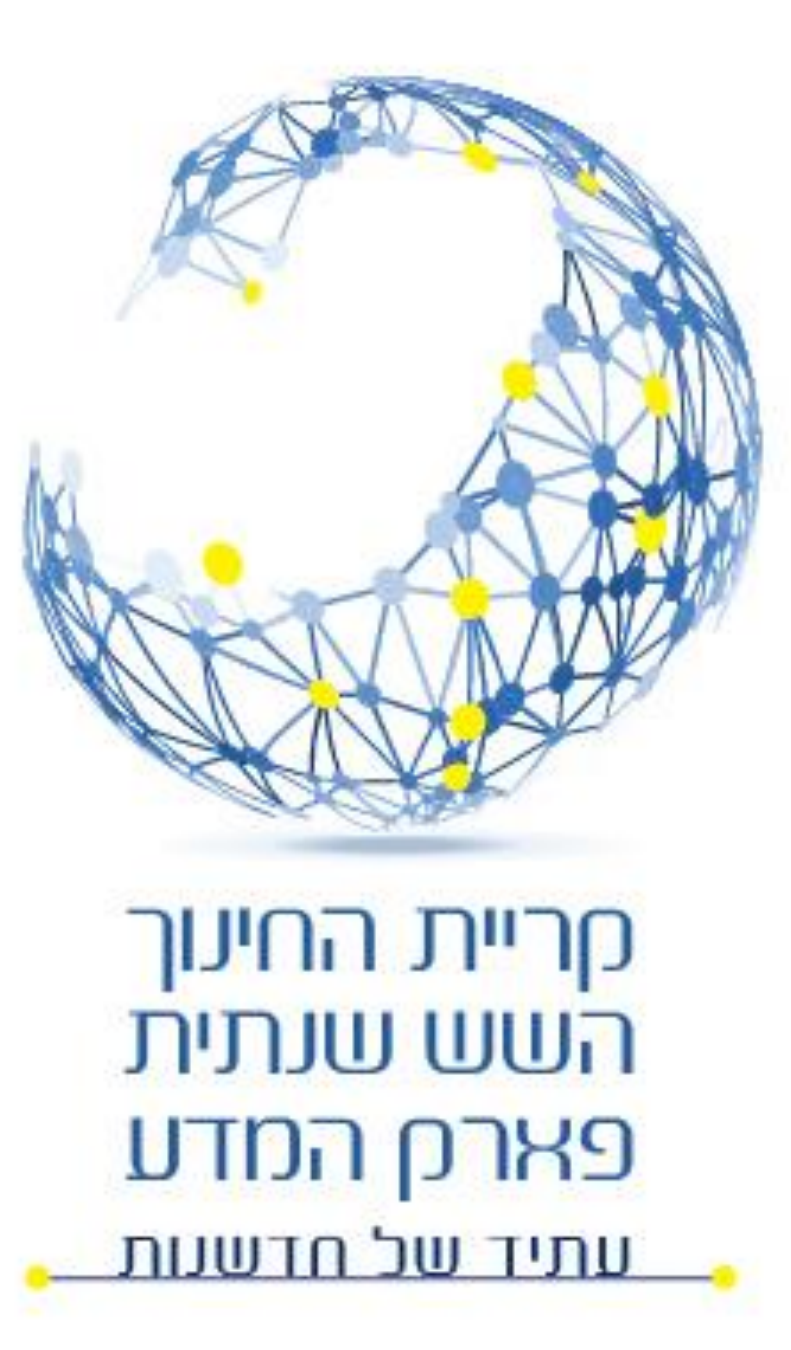

## INSERT INTO

INSERT INTO *table\_name* (*column1*, *column2*, ...) VALUES (*value1*, *value2*, ...);

INSERT INTO *table\_name* VALUES (*value1*, *value2*, *value3*, ...);

אם מכניסים את כל השדות

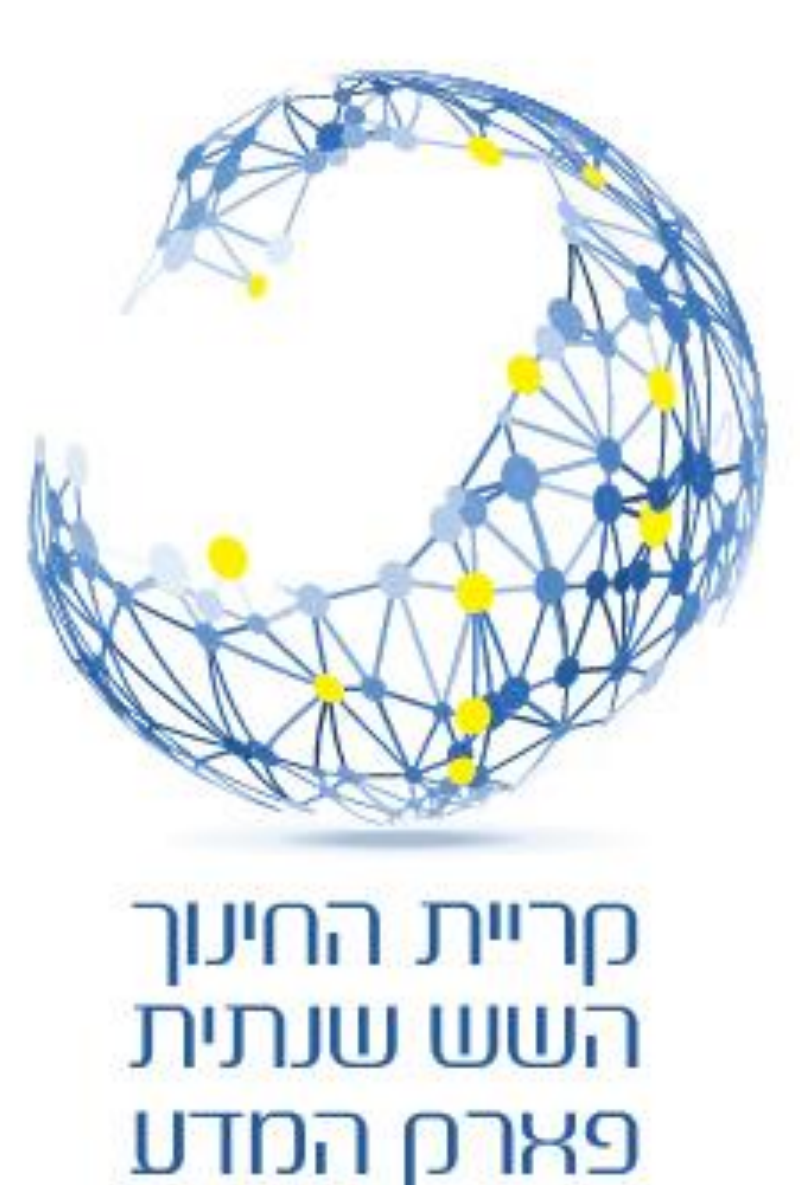

<u>עתיד של חדשעת</u>

# INSERT INTO

INSERT INTO *tblUsers* (*firstName, lastName, username, password, admin, birthday*) VALUES (*'Haim', 'Cohen', 'HaCo', 'Haim1', 'false' , '12/31/2020*')

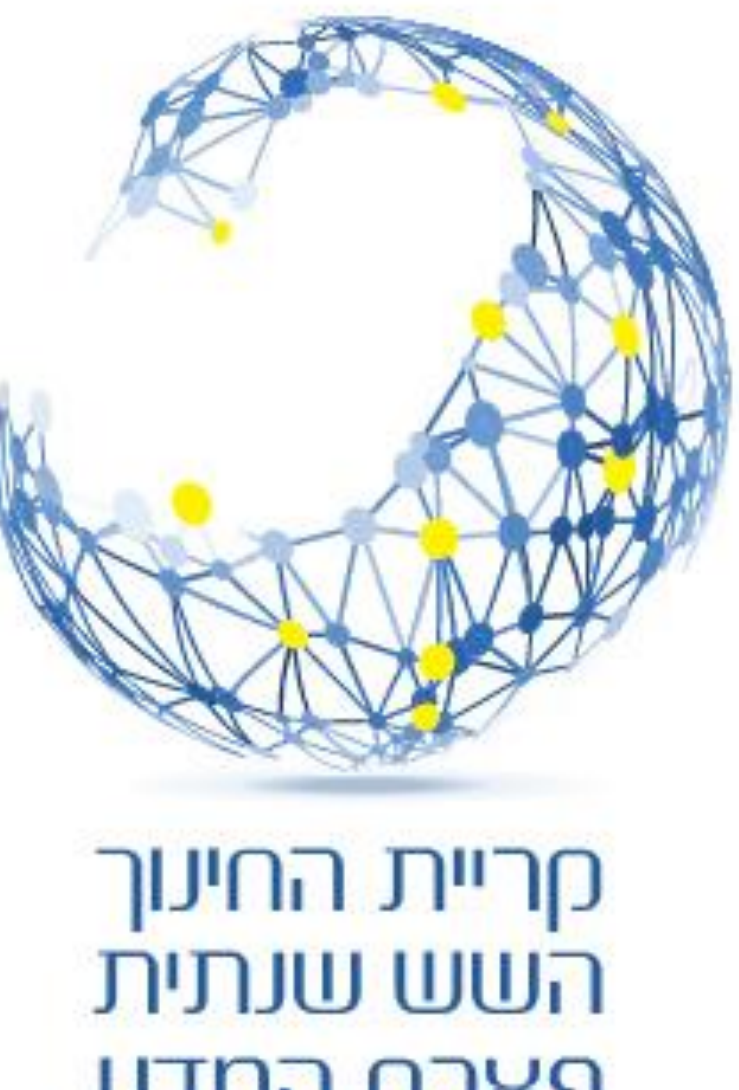

# UPDATE

UPDATE *table\_name* SET *column1* = *value1*, *column2* = *value2*, ... WHERE *condition*;

פארק המדע <u>עתיד של חדשעות</u>

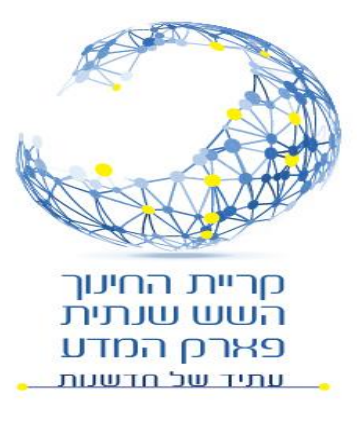

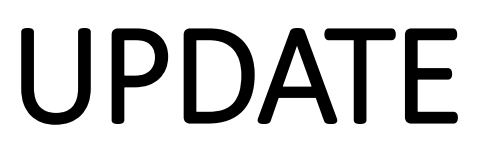

```
UPDATE tblUsers
```

```
SET firstName = 'gilad'
```
WHERE firstName='GILAD' AND lastName= 'Markman';

```
UPDATE tblUsers
SET firstName = firstName + '_admin'
WHERE admin='true';
```
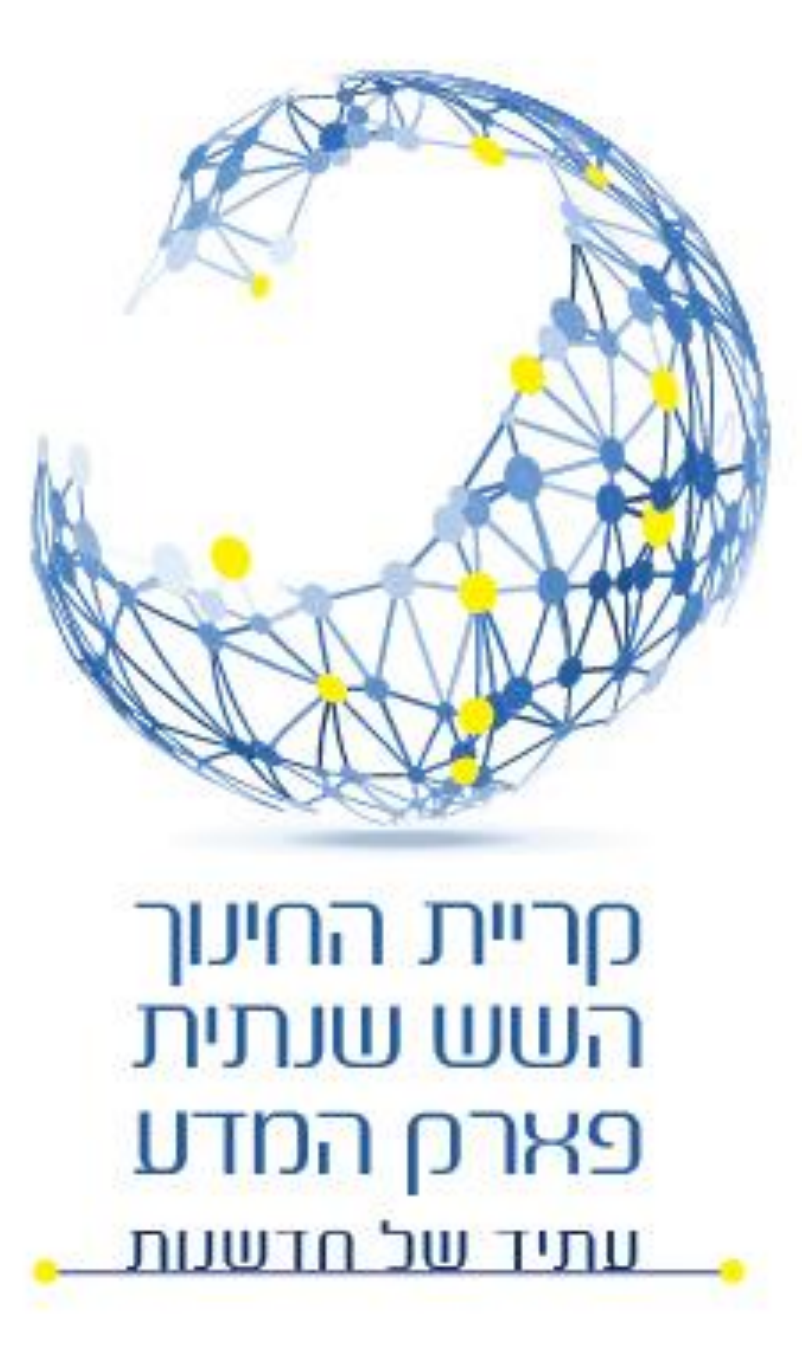

### **DELETE FROM**

DELETE FROM table name **WHERE** condition;

**DELETE From tblUsers WHERE USERID=10;**